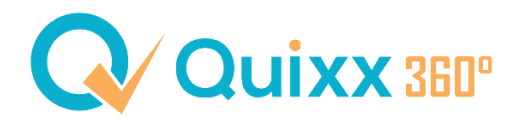

## **Bemerkungen beim Kunden (Java vs. HTML)**

Sie hatten in der Java-Version die Möglichkeit an verschiedenen Punkten Bemerkungen zu Ihrem Kunden zu hinterlegen. In den folgenden Bildern zeigen wir Ihnen die Bemerkungen in der Java-Version und in der Sprechblase sehen Sie den Pfad, wo Sie die Bemerkung in der HMTL-Version Quixx360° finden.

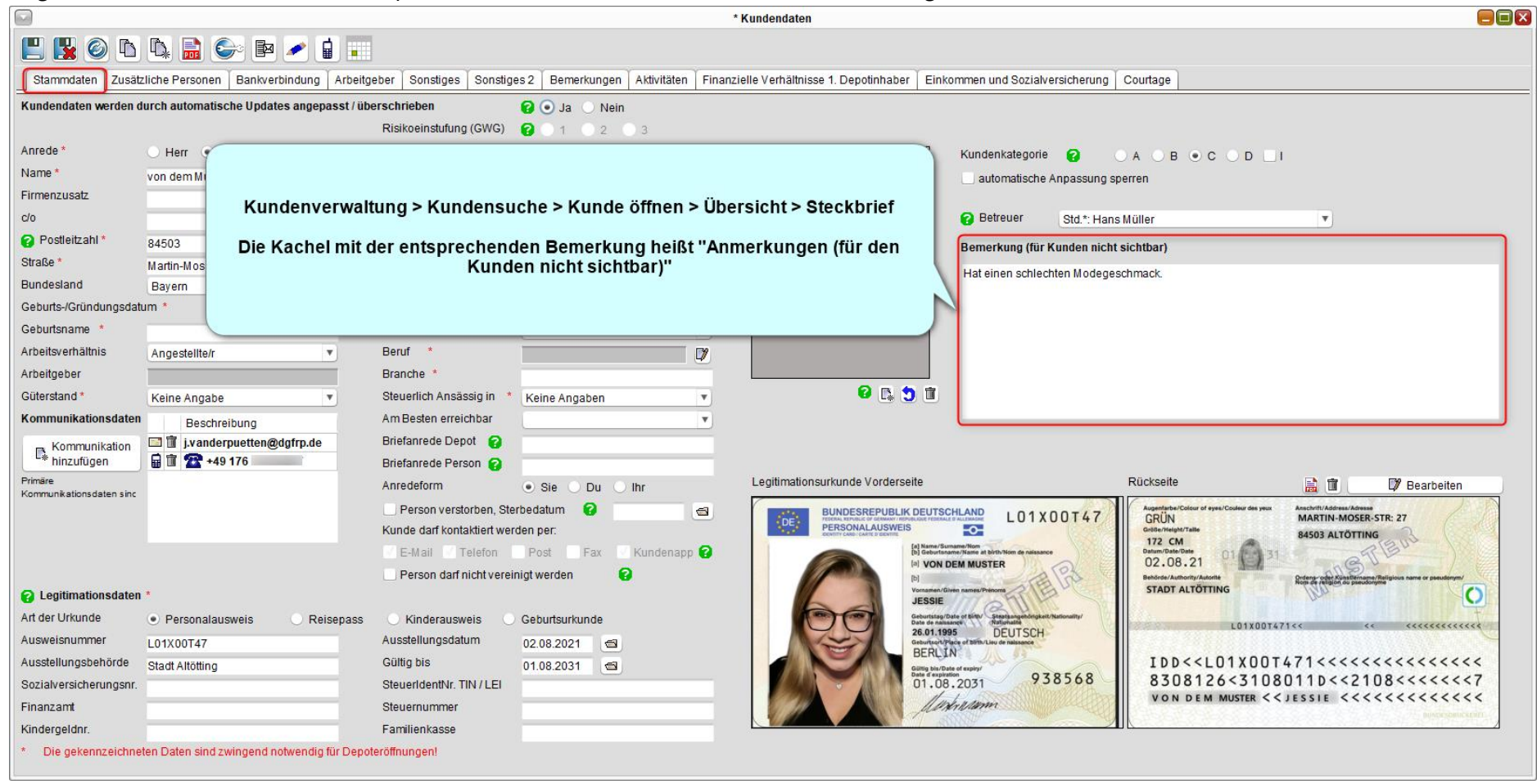

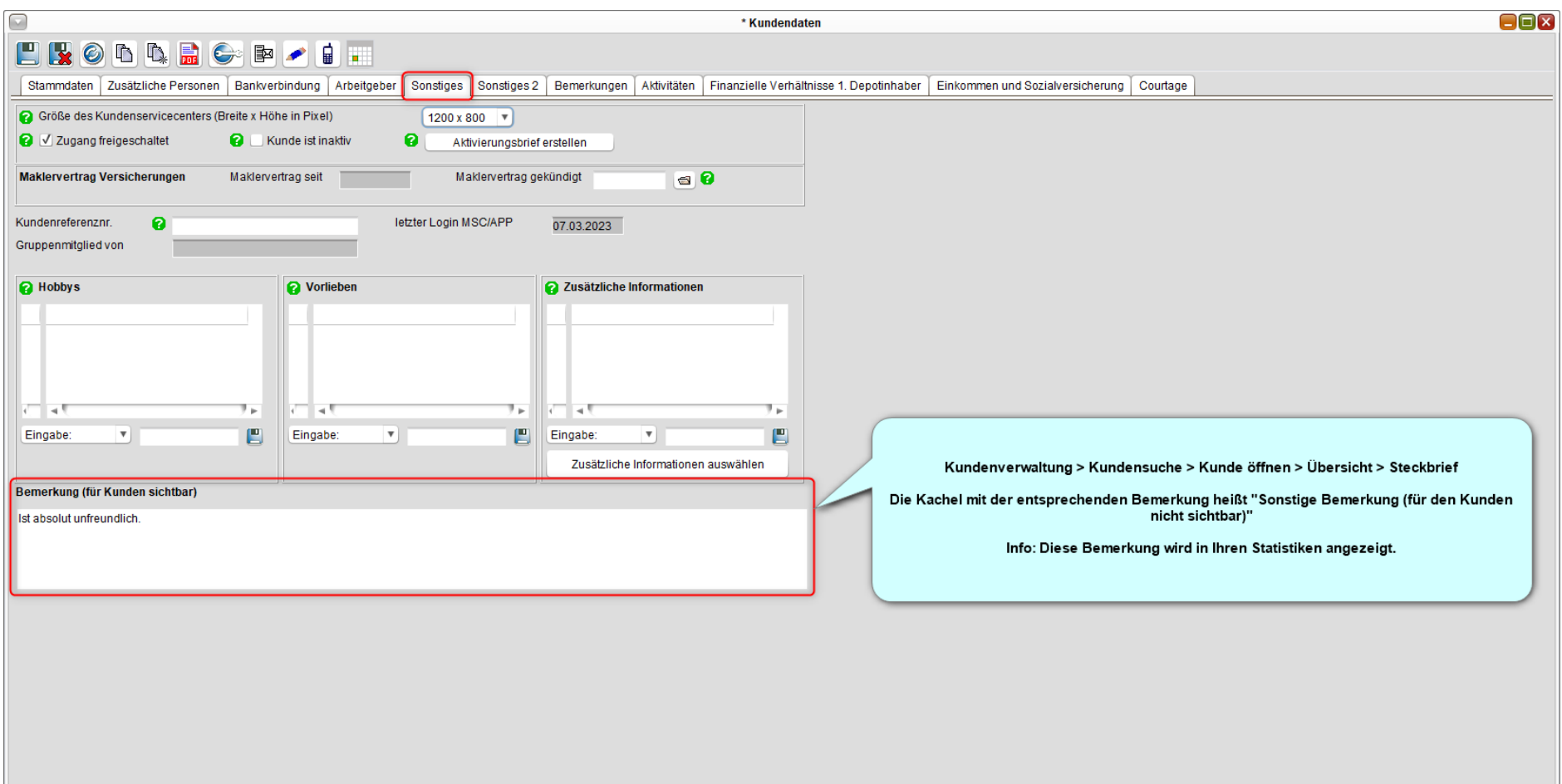

Ш

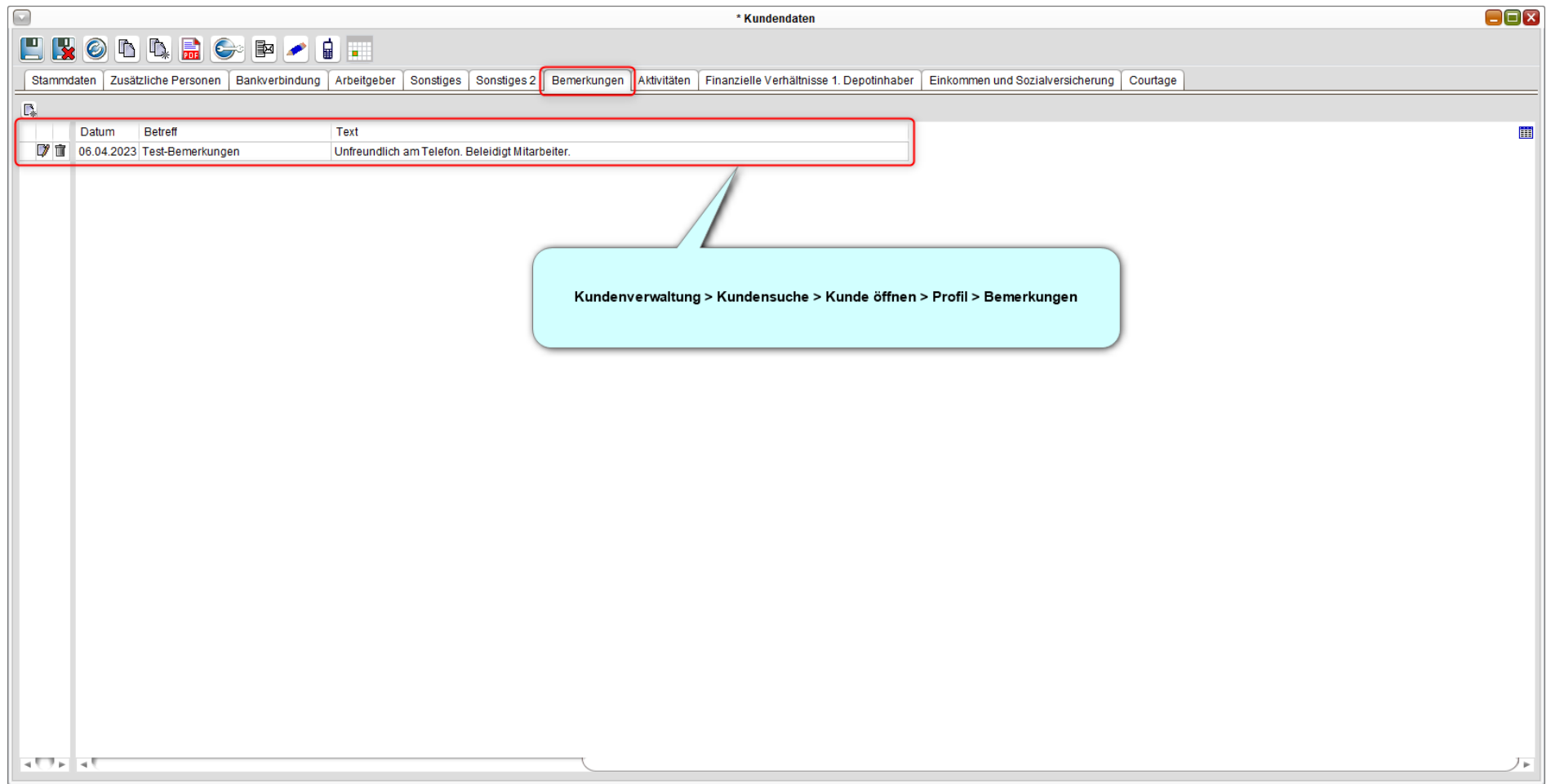

Beachten Sie bitte, dass aktuell keine der Bemerkungen beim Kunden im Kundenzugang sichtbar sind.

2230406\_JvdP